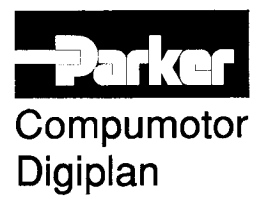

# **ROY-G-BIV Spec 2.0 Meeting Minutes**

## **September 8, 1994 3"30 AM**

#### I. **Major Differences**

- Mark happy that they reorganized document along the lines of motion objects
- They decided on a separate 16 bit version and 32 bit version
- They are fully committing to OLE protocol
- We are concerned that we will have a ton of extended interfeces

### I1. **Issues**

- Should we have more core functions rather than extended?
	- We review the relationship between the core, ext, and stub
- Are the functions what we want?

### II1. **Comments**

DOCKE

- Pg. 8, Why is the term G-Code used? Is this referring to another vendor
- Code Generation uses our DEF mode?
- ¯ Our initialization for AT6000 products requires the downloading of the operating system
	- Could this be done by the Driver Administrated at SPI loading  $\sim$
- We have various error levels and error prompts that need to be cleared out periodically of the buffer gets "clogged" (cf. Mark McClung)
- Pg. 10: Need more tuning than PID
	- Drop use of term "PID" and use term "Servo Tuning"
- We need a way that the Application can query the Driver Administrator so that the Application knows what features are explicitly implemented as stub, extended, and core for a given hardware card
- If someone purchases your development kit, do you provide hardware drivers for a variety of companies
- What are you planning to do with the Dadvise data links
	- What DDE features are you planning to exploit
- Need clarification on Attach() methods
	- Who has to obey these interfaces and at what level
		- Shouldn't a developer be able to use any interface as needed?
	- **-** Is it like a pipeline functionality
- 8.3.3: What are the Ex functions?
	- E.g. InitializeEx() vs. Initialize()

EXHIBIT 2021-6

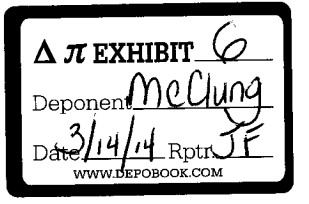

### ROY-G-BIV CORPORATION

Highly Confidential-Outside Counsel Eyes Only

ABB v ROY-G-BIV TRIAL IPR2013-00062

Find authenticated [court documents without watermarks](https://www.docketalarm.com/) at docketalarm.com.

- **¯ 8.3.6: Our AT6000 products allow interrupts to be generated based on a variety of events. Do you have ways of bringing this functionality to the API level?**
- **¯ 8.3.8: Need to set acceleration for joystick**
	- **Instead of SetVelocityHigh or SetAccelerationHigh, have a motion structure defining all motion parameters, and pass the pointer to a generic routine like SetMotionHigh**
	- **We have done some things like this in Motion Architect and Labview**
- **¯ Next step: at Function level we need to give more feedback to help refine the function definitions**
- **¯ Mark would like a hand in defining these functions**
- **¯ 8.4.1: What do IfOpen0 and IfCIose0 do?**
- **¯ Rename Iconditional Interface IProgramFIow Interface Add gotos**
- **¯ 8.4.2: What does Bit() do?**

DOCKE

-R -

M

A

**Highly Confidential-Outside Counsel Eyes Only**